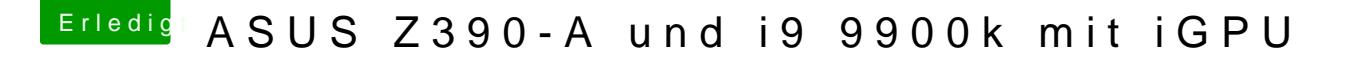

Beitrag von al6042 vom 7. Januar 2019, 22:00

Ich nutze dafür das iStat:

Da ich die Kiste als iMac18,3 laufen lasse, werden bei den Temp angezeigt, dafür aber alle Threads in der detaillierten Lastenansicht: